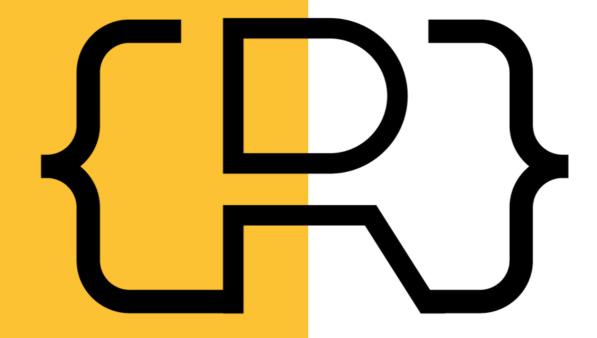

# AD MEDIA KIT

BRING YOUR PRODUCT OR
SERVICE IN FRONT OF
THOUSANDS OF JAVA
DEVELOPERS THAT
EMPHASIZE CODE QUALITY
AND TESTING

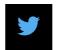

<u>rieckpil</u>

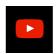

<u>rieckpil</u>

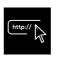

https://rieckpil.de

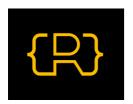

## RIECKPIL

TESTING JAVA APPLICATIONS MADE SIMPLE

## ABOUT THE BLOG

The blog is all about tips & tricks, recipes, and solutions to accelerate the reader's testing success and make testing more joyful. Over the last five years, 150 high-quality blog posts have been published focusing on Java, Kotlin, Spring Boot, Testing, and AWS. On average, two new blog posts are published every month. You can find the entire list of articles here: <a href="https://rieckpil.de/all-posts/">https://rieckpil.de/all-posts/</a>.

Besides the blog, I'm running an <u>online academy</u> with over **7.500 students**, a Youtube channel with 3.650 subscribers, and a newsletter with more than 9.000 active subscribers.

### TARGET AUDIENCE

- Intermediate to Senior Java developers with a focus on code quality, maintainability, and well-tested software products
- · Main blog categories: Java, Spring Boot, Testing and AWS
- Related topics: Docker, Java testing tools and libraries, Clean Code, TDD

## TRAFFIC IN NUMBERS

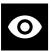

72.500 Monthly Unique Pageviews

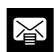

9.000 Mailing List Subscriber

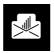

Avg. 32,9 % Email Open Rate

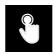

Avg. 7,2 % Email Click Rate

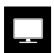

95% Desktop Visitors

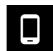

4% Mobile Visitors

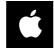

33% Access from Apple Devices

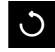

35,4 % Returning Visitors

## ABOUT THE AUTHOR

- Main content contributor: Philip Riecks
- Freelance Java Software Developer from Berlin
- Working in the IT industry for over 7 years
- Co-Author of "Stratospheric From Zero to Production with Spring Boot and AWS"
- Author of "30 Testing Tools and Libraries Every Java Developer Musr Know"
- Course instructor of "Testing Spring Boot Applications Masterclass"

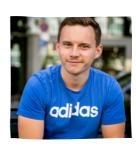

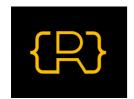

## RIECKPIL

## BLOG OFFERINGS

All ads will be displayed for all blog posts. Multiple sizes are supported and the final price depends on the booked duration (one month is the minimum), exclusiveness, and format size. A/B testing of different images is possible.

You'll receive an impression/click report after the campaign is finished.

Sample article: <a href="https://rieckpil.de/java-development-on-an-apple-m1-a-one-year-review/">https://rieckpil.de/java-development-on-an-apple-m1-a-one-year-review/</a>

#### 1. Sidebar Top Large (310x425px)

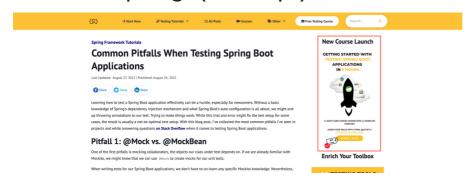

## 2. Sidebar Middle Medium (310x280px)

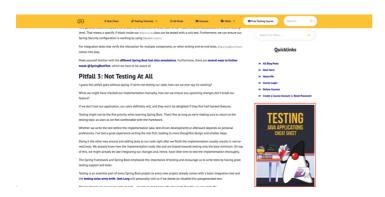

### 3. Landscape Bottom Extra Large (1250x250px)

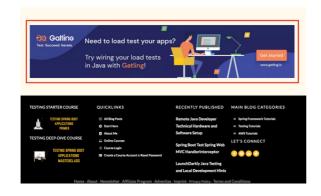

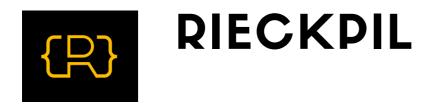

## NEWSLETTER OFFERINGS

#### 1. Featured Monthly Newsletter Update

Place your logo, a message of up to 120 words, plus a URL to sponsor a monthly newsletter update. Full example <u>here</u>.

All newsletter subscriber will receive this email at the beginning of a month and the email will be re-sent to non-opener after 2-3 days

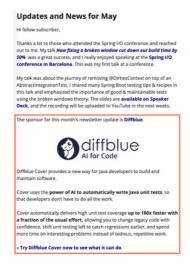

### 2. Dedicated Email in an Evergreen Automation

Feature an entire email in the main evergreen automation that all newsletter subscribers join and introduce your product or service.

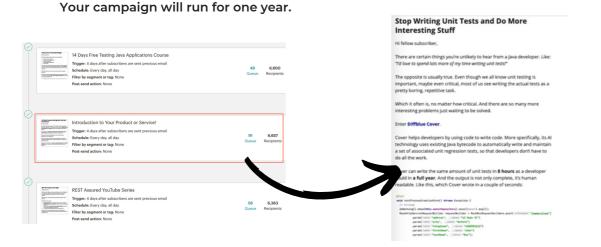

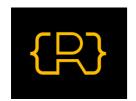

Channel Type

5,515 direct entries, 11% of visits + +6.4%

9 distinct social networks + -10%

17 distinct keywords + +6.3%

41,658 from search engines, 83% of visits + +29%

## RIECKPIL

## **WEBSITE TRAFFIC**

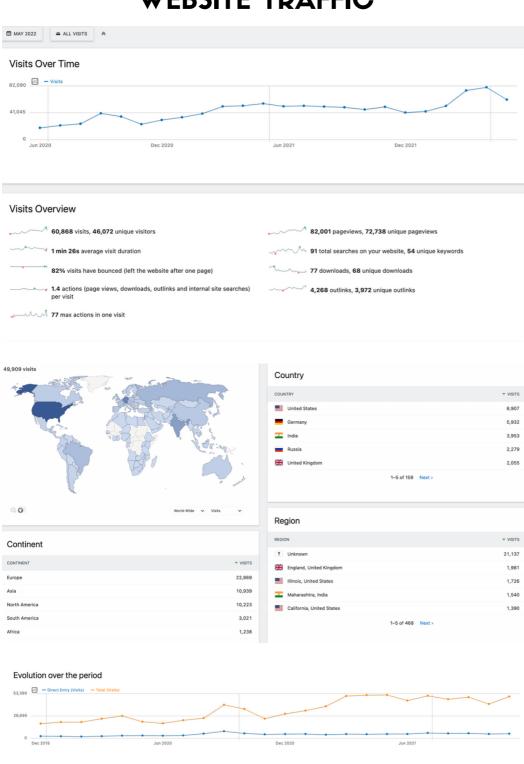

849 from websites, 2% of visits + +3.8%

662 from social networks, 1% of visits + -31.8%

82 distinct campaigns • -15.5%

152 distinct websites + +23.6%

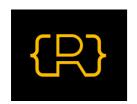

## RIECKPIL

## **NEWSLETTER STATS**

#### Audience

#### RIECKPIL Newsletter

Your audience has 9,721 contacts. 9,717 of these are subscribers.

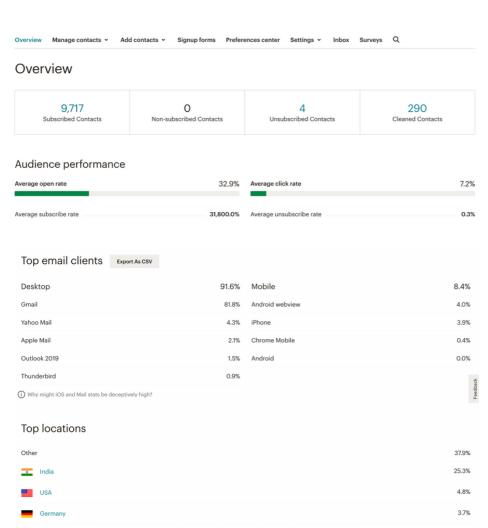

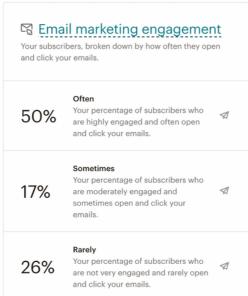

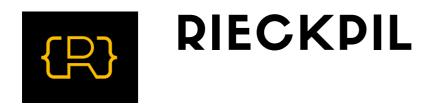

## **NEXT STEPS**

You are interested in advertising your product or service on my site/newsletter?

#### These are the next steps:

- 1. Reach out to me via email blog@rieckpil.de
- 2. (Optional) We schedule a call to discuss further details
- 3. You send over ad creatives and content (if the ad format requires it)
- 4. You inform me about the ad duration and your preferred start date, including your invoice address
- 5. Your ads will go live after I've sent the invoice and as soon as your preferred start date is reached

#### **Further information:**

- Payment methods: Invoicing in \$/€
- A/B testing the display ads is possible
- Exclusiveness means that I won't put display ads from any other product or service (e.g., a competitor) on my site)